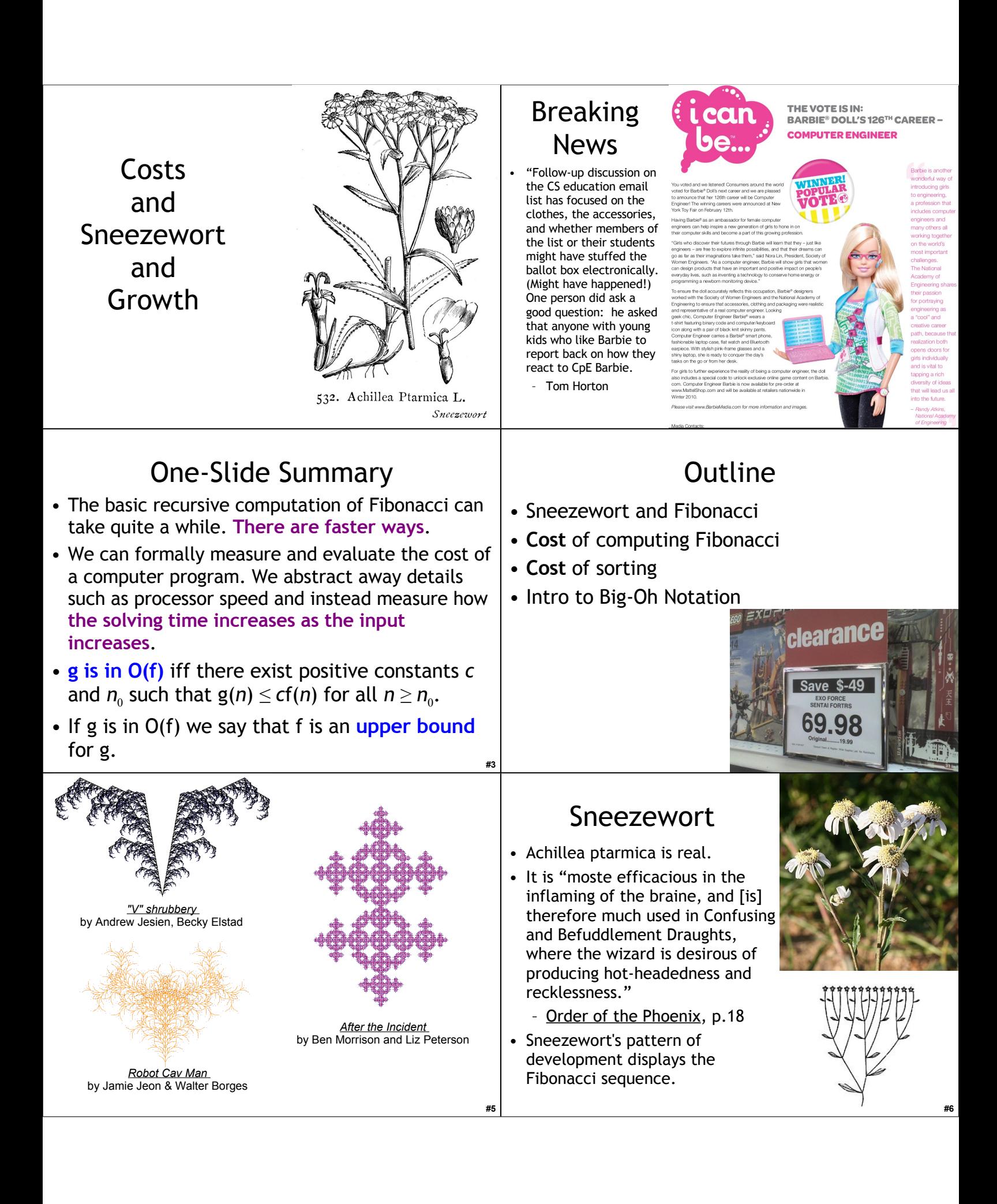

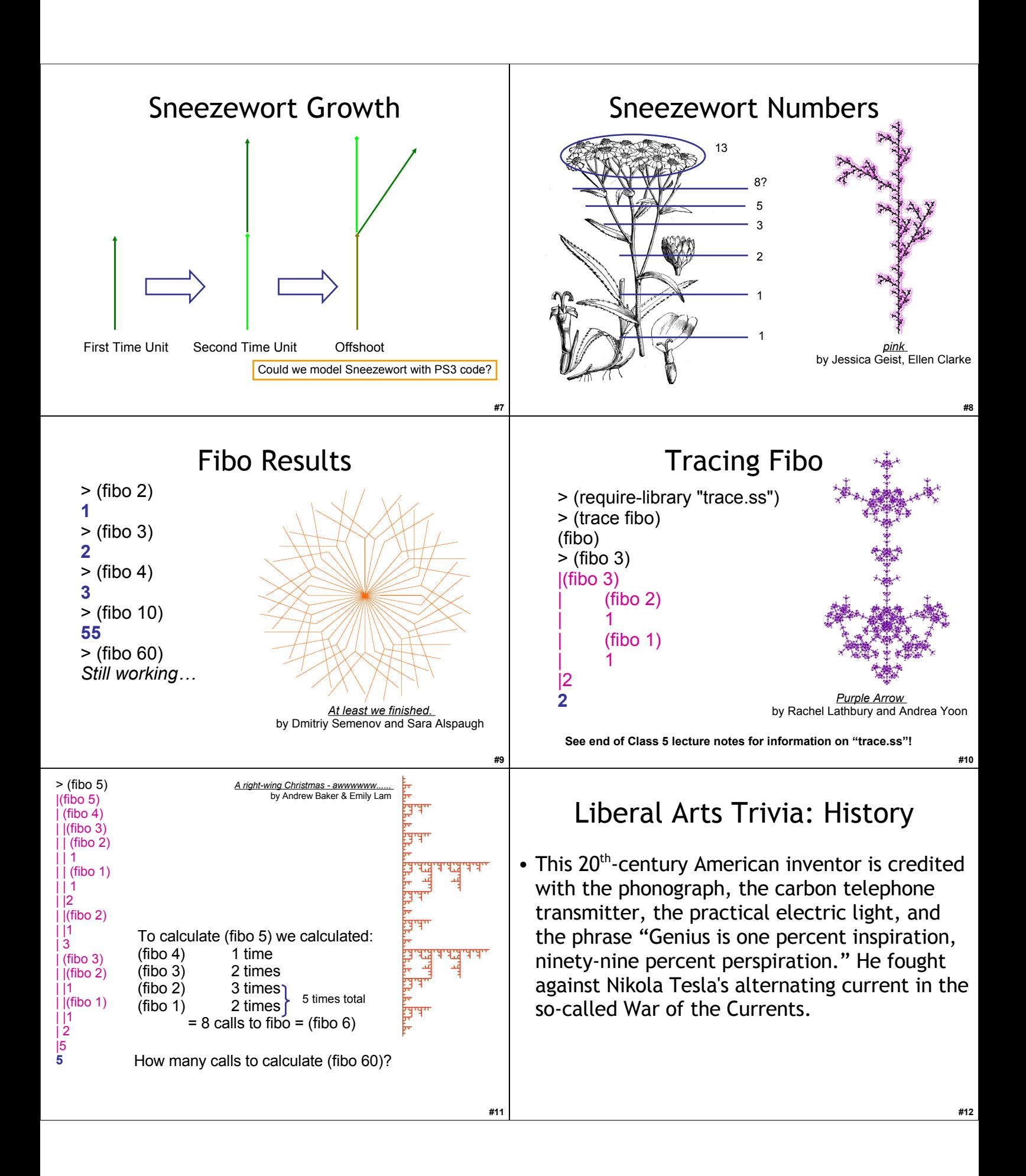

## Liberal Arts Trivia: Physics

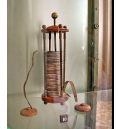

**#13**

**#17**

• Count Alessandro Antonio Anastasio Volta was a 19<sup>th</sup>-century Italian physicist. Volta studied what we now call capacitance, developing separate means to study both electrical potential *V* and charge *Q*, and discovering that for a given object they are proportional. His experiments in "animal electricity", in which two different metals were connected in series with frog's legs, eventually led to his most famous discovery. What was it?

## fast-fibo

(define (**fast-fibo** n) (define (**fib-helper** a b left)  $($ if  $($  <  $=$  left 0) b (fib-helper b  $(+ a b)$  (- left 1)))) (fib-helper 1 1 (- n 2)))

 *;;; The Earth's mass is 6.0 x 10^24 kg* > (define mass-of-earth (\* 6 (expt 10 24)))  *;;; A typical rabbit's mass is 2.5 kilograms*

> (/ (\* mass-of-rabbit (fast-fibo 60)) mass-of-earth)

> (/ (\* mass-of-rabbit (fast-fibo 120)) mass-of-earth)

According to Bonacci's model, after less than 10 years, rabbits would out-weigh the Earth!

> (define mass-of-rabbit 2.5)

**6.450036483e-013**

**2.2326496895795693**

Fast-Fibo Results > (fast-fibo 10)

## **55**

> (time (fast-fibo 61)) cpu time: 0 real time: 0 gc time: 0 **2504730781961**

The original fibo would take at least 2.5 Trillion applications. A 2.5 GHz computer does 2.5 *Billion* simple operations per second, so 2.5 Trillion applications operations take ~1000 seconds.

Each application of fibo involves hundreds of simple operations…

 *;;; The Earth's mass is 6.0 x 10^24 kg* > (define mass-of-earth (\* 6 (expt 10 24)))  *;;; A typical rabbit's mass is 2.5 kilograms* > (define mass-of-rabbit 2.5) > (/ (\* mass-of-rabbit (fast-fibo 60)) mass-of-earth) **6.450036483e-013** > (/ (\* mass-of-rabbit (fast-fibo 120)) mass-of-earth) **2.2326496895795693** According to Bonacci's model, after less than 10 years, rabbits would out-weigh the Earth!

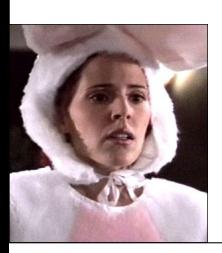

Beware the Bunnies!! Beware the Sneezewort!!

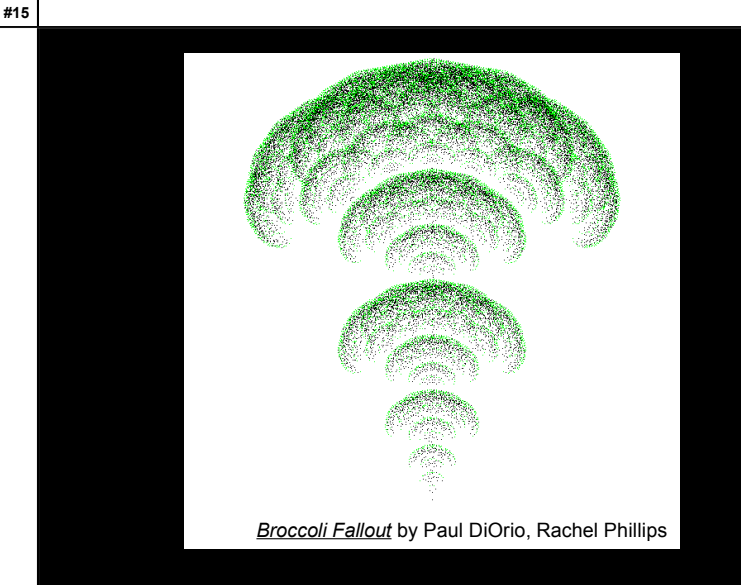

**#16**

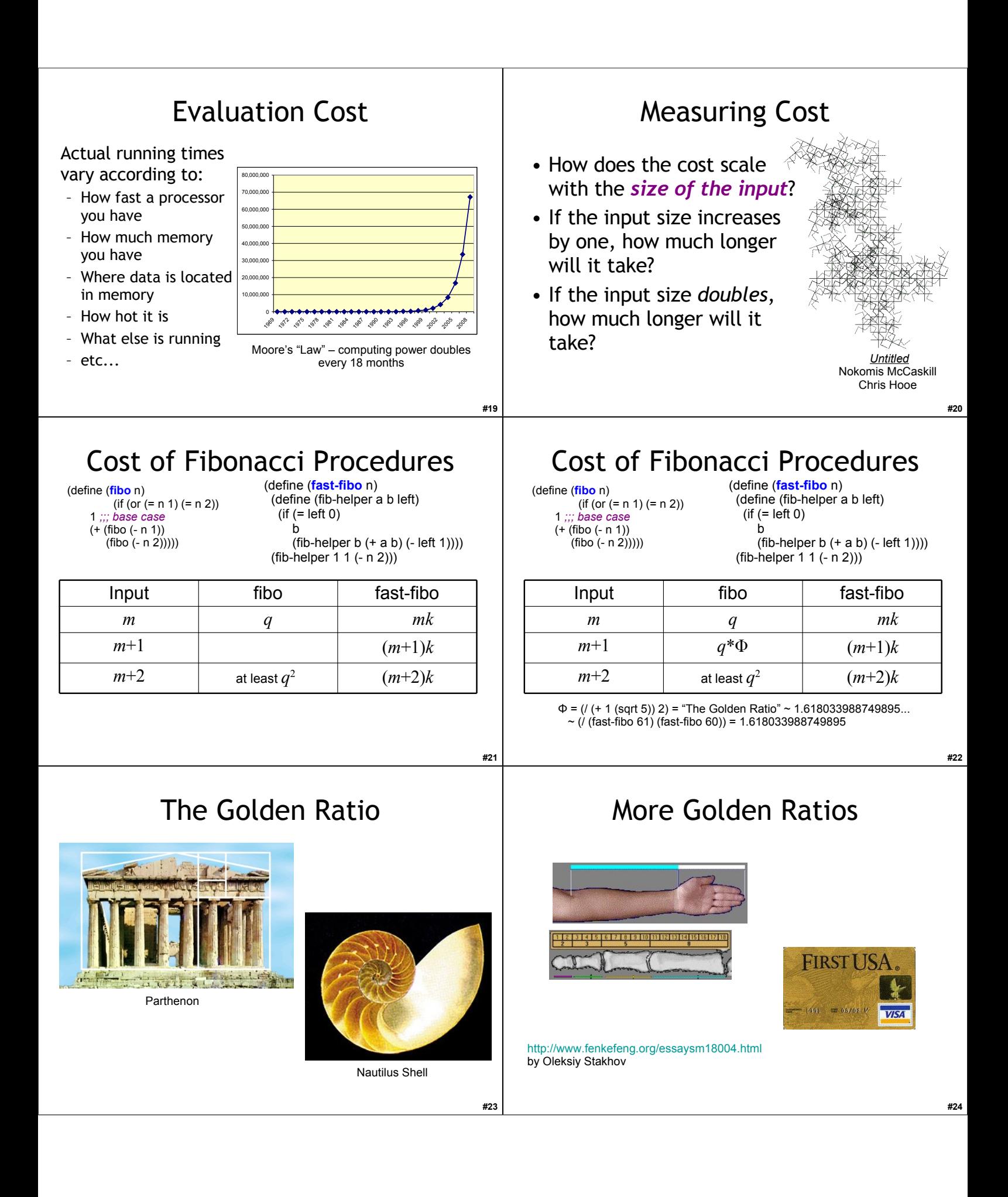

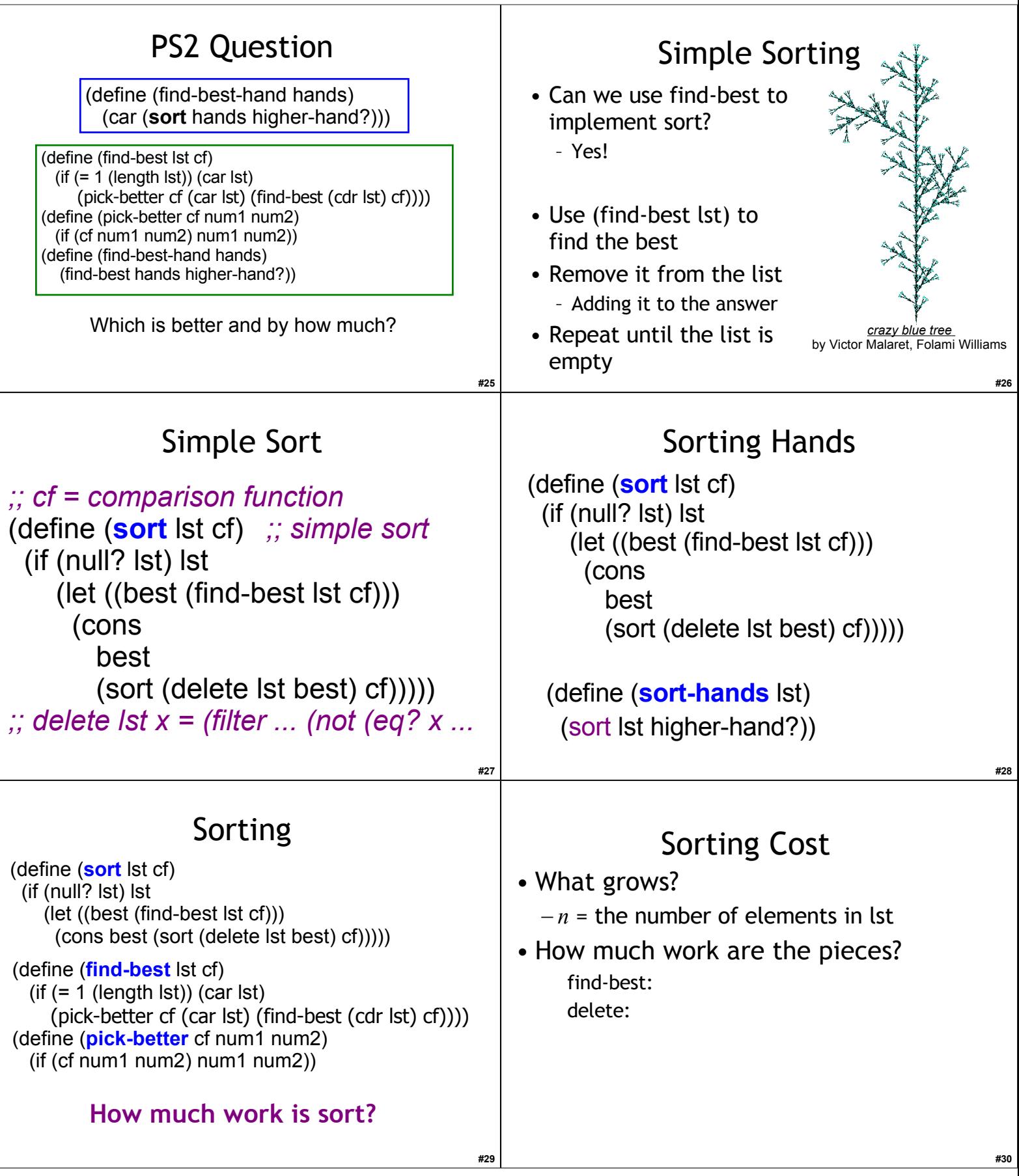

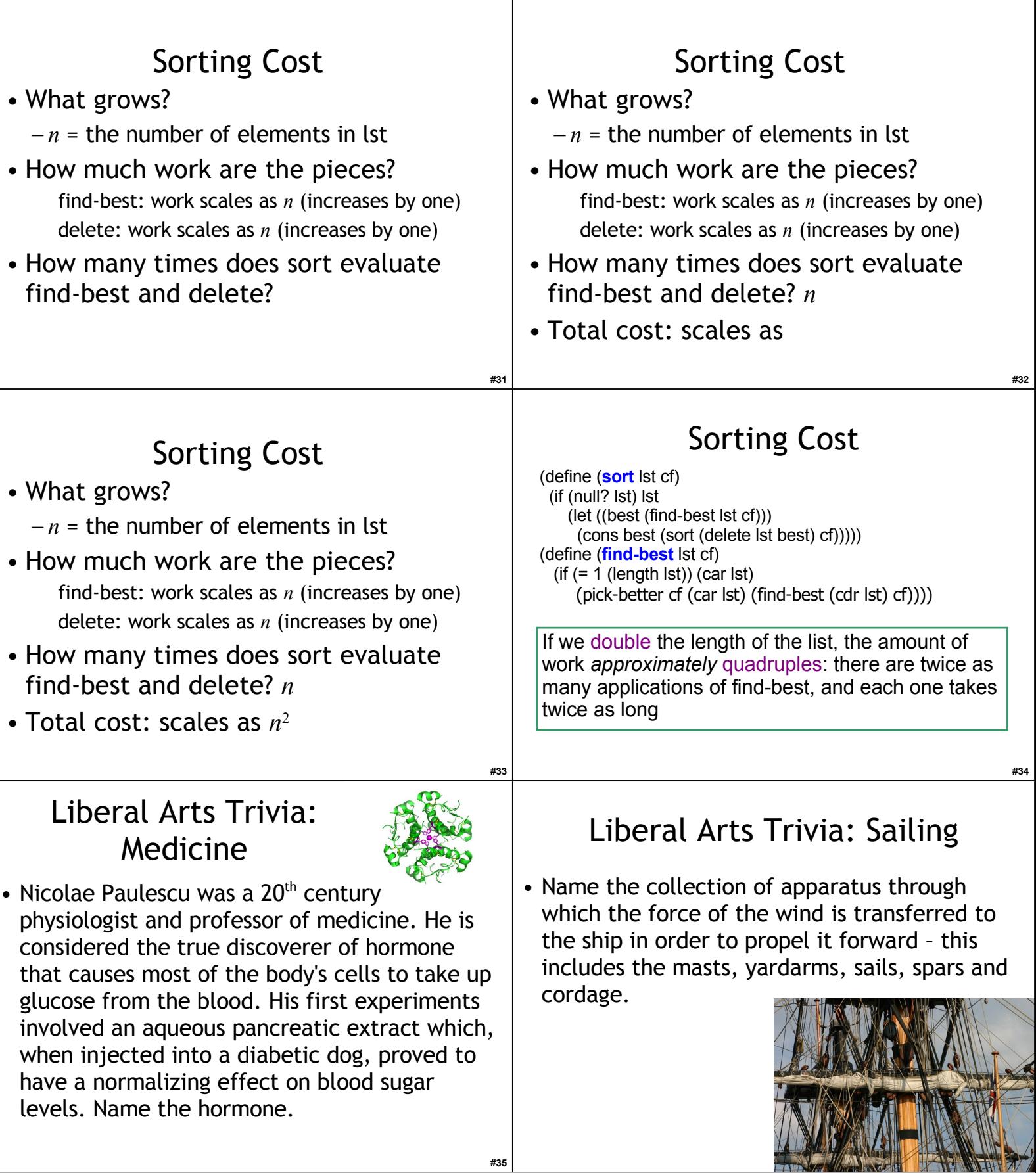

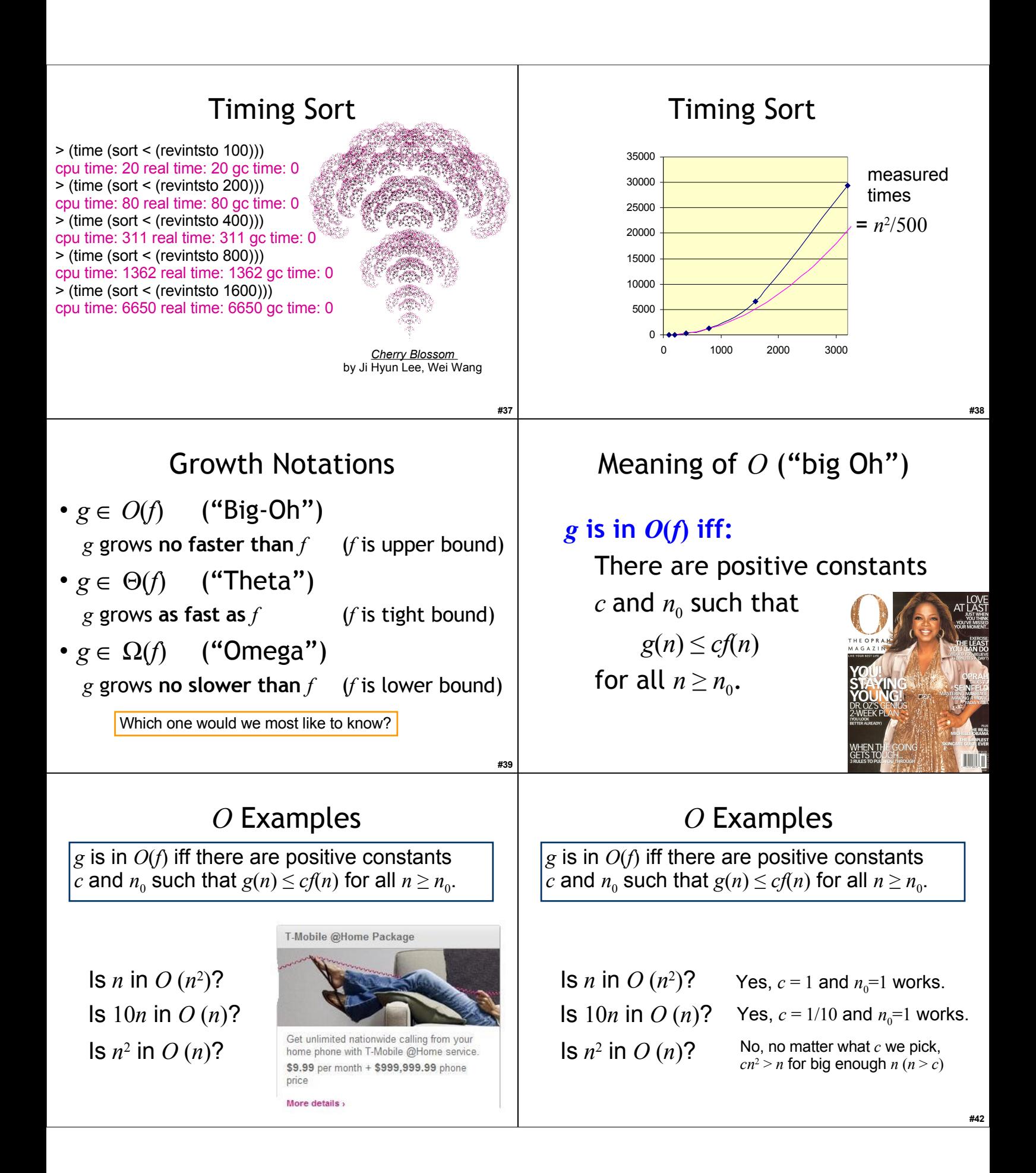

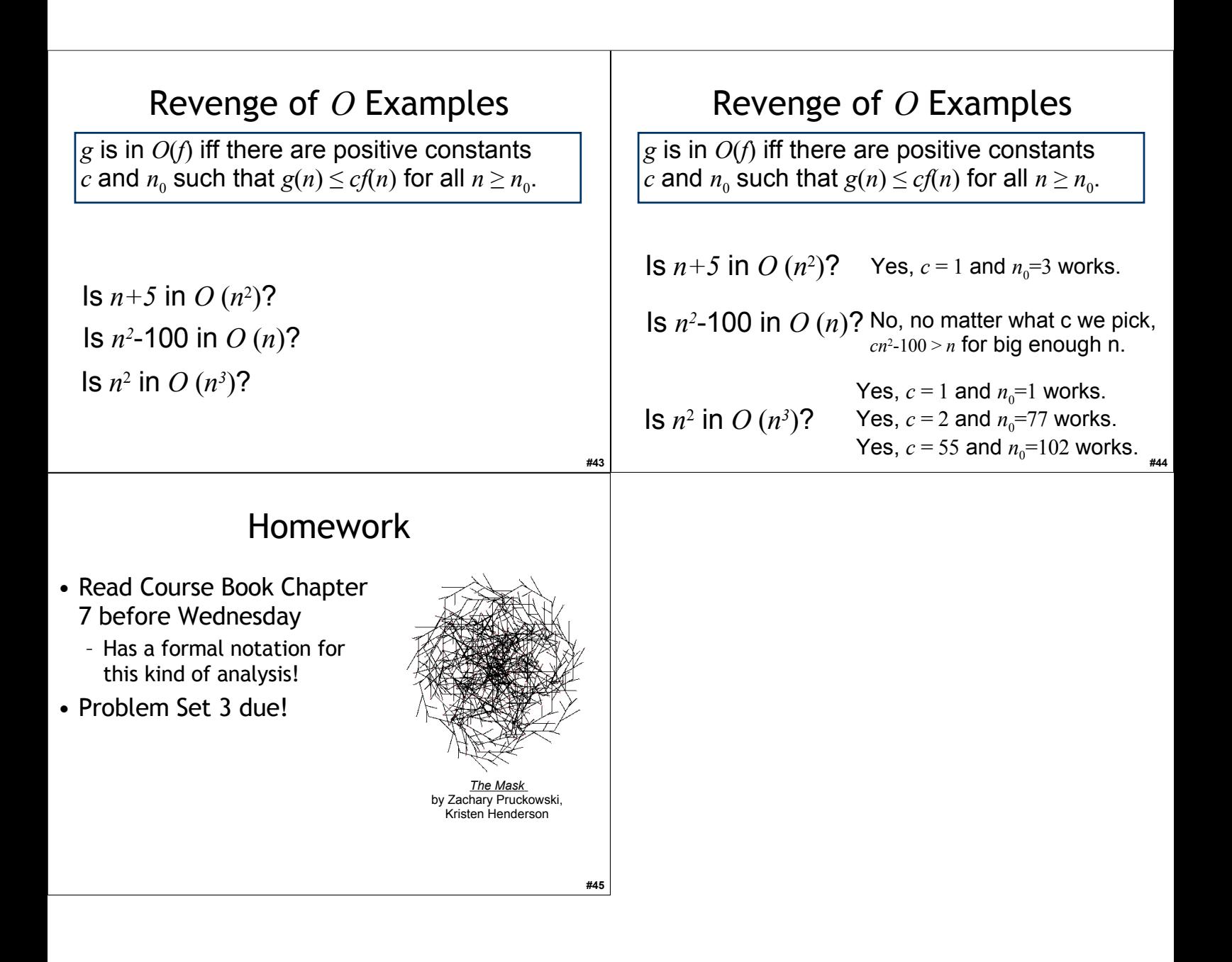